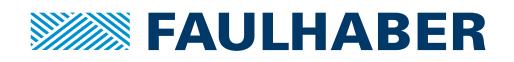

# **Codeurs**

codeurs magnétiques, sorties digitales, 3 canaux, 1 - 1024 impulsions par tour

**Combinaisons avec** Moteurs C.C. sans balais Micromoteurs C.C.

# **Série IE3-1024**

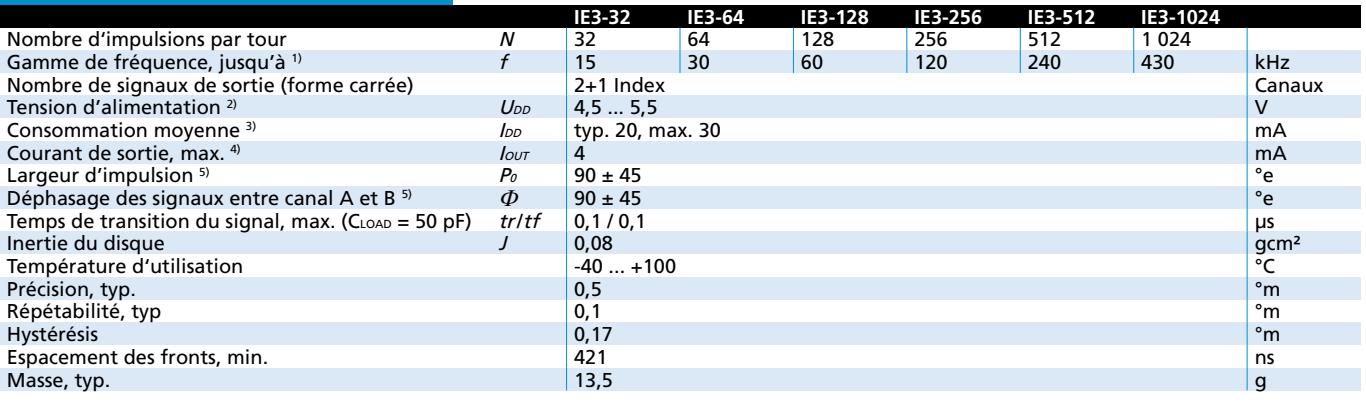

<sup>1)</sup> Vitesse (min-<sup>1</sup>) =  $f$ (Hz) x 60/N

2) Option 3,0 ... 3,6 V disponible sur demande

<sup>2)</sup>  $U_{DD}$  = 5 V: sans charge en sortie

 $3)$   $U_{DD}$  = 5 V: niveau logique bas < 0,4 V, niveau logique haut > 4,5 V: compatible CMOS et TTL

 $4)$  à 5 000 min<sup>-1</sup>

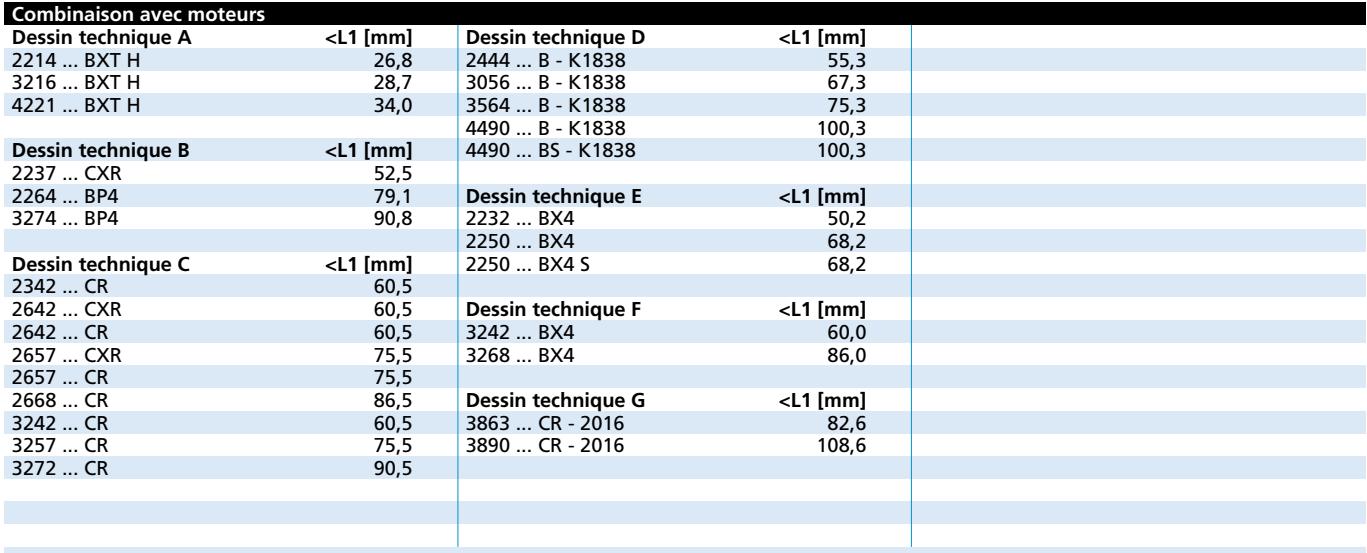

# **Particularités**

Ces codeurs incrémentaux ont 3 canaux, en combinaison avec les Moteurs FAULHABER sont utilisés pour le contrôle de la vitesse et de la direction ou également de la position.

Un aimant permanent sur l'arbre crée un champ magnétique tournant capturé par un capteur angulaire et d'autre processus. A la sortie, deux signaux carrés déphasés de 90° sont disponibles avec une résolution jusqu'à 1024 impulsions par tour et un signal d'index.

Le codeur est disponible avec différentes résolutions.

Le moteur et le codeur sont connectés par un câble séparé.

Veuillez trouver notre large gamme d'accessoires au chapitre « Accessoires ».

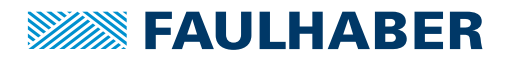

# **Circuit de sortie / Signaux de sortie**

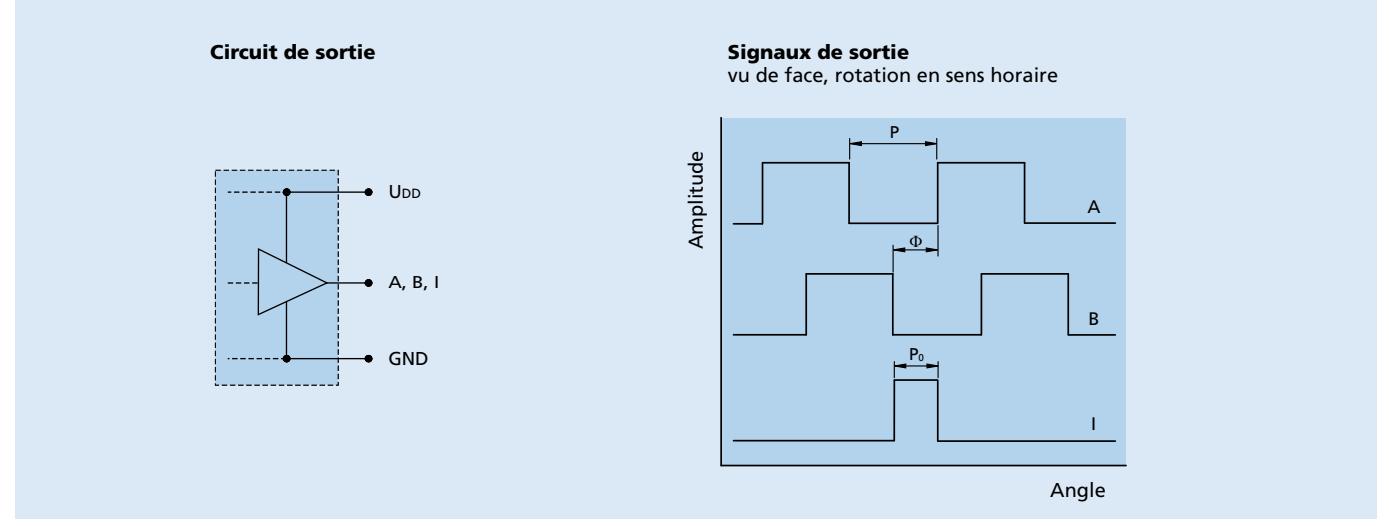

# **Informations pour connexions et options**

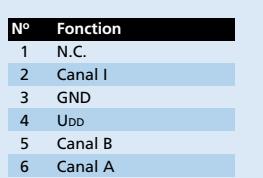

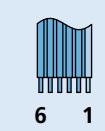

Câble plat AWG 26, PVC 6 conducteurs, pas de 1,27 mm

#### Attention:

Une erreur de connexion des fils peut endommager l'électronique du moteur!

En combinaison avec les servomoteurs C.C. sans balais BX4 avec capteurs numériques à effet Hall, les connexions d'alimentation des capteurs du codeur et du moteur sont reliées entre elles.

# **Dessin technique A**

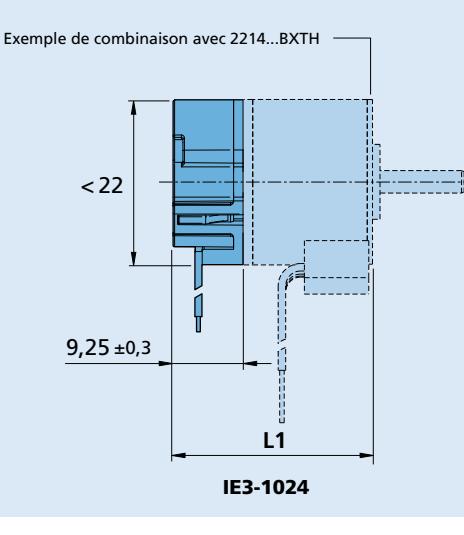

Pour des données techniques complémentaires ainsi que des indications<br>concernant la garantie et la durée de vie, voir "Informations Techniques". **Edition 2019 Jun. 14 www.faulhaber.com**

#### Connexion codeur **Options**

Variantes de connecteurs AWG 28 / PVC câble plat avec connecteur MOLEX Picoblade 51021-0600, connecteur de raccordement 53047-0610.

Option nr. 3807 pour combinaison avec Moteurs C.C. série CR, CXR et avec moteur C.C. sans balais série BP4.

Option nr. 3592 pour combinaison avec moteurs C.C. sans balais série BX4 Remarque: connecteur du moteur 3830 inclus.

- Résolutions de 1 à 1024 impulsions sont disponibles sur demande.
- **Informations pour la commande**

# Exemples:

**2444S024B-K1838 IE3-1024 2232S024BX4 IE3-256**

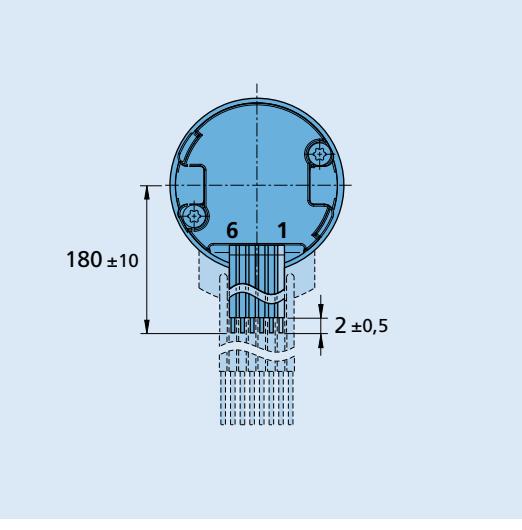

**16**

€∃

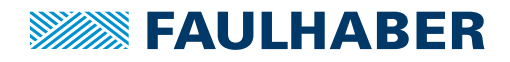

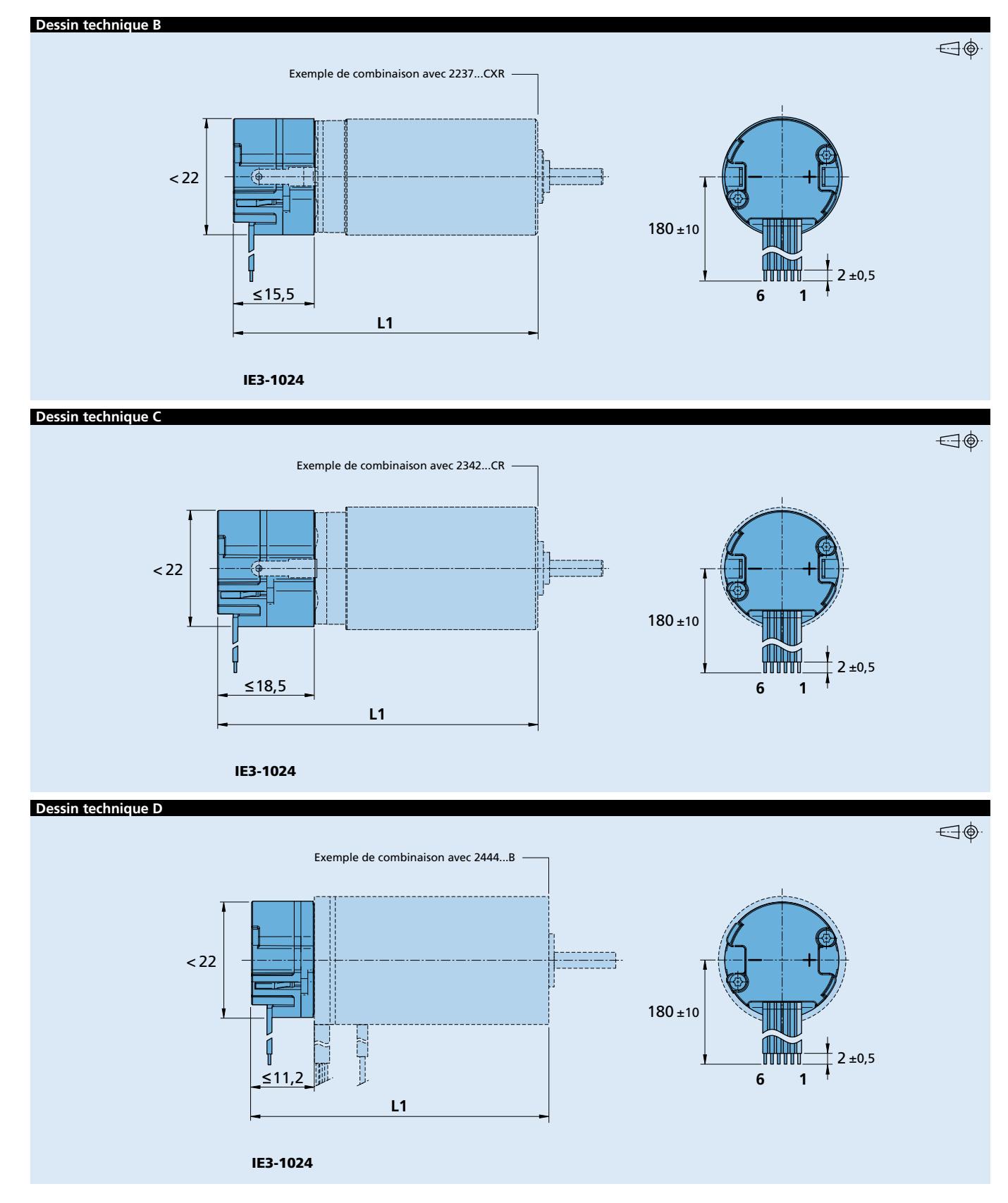

Pour des données techniques complémentaires ainsi que des indications<br>concernant la garantie et la durée de vie, voir "Informations Techniques". **Edition 2019 Jun. 14 www.faulhaber.com**

© DR. FRITZ FAULHABER GMBH & CO. KG Sous réserve de modifications.

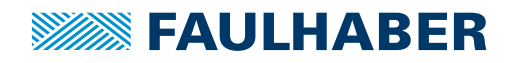

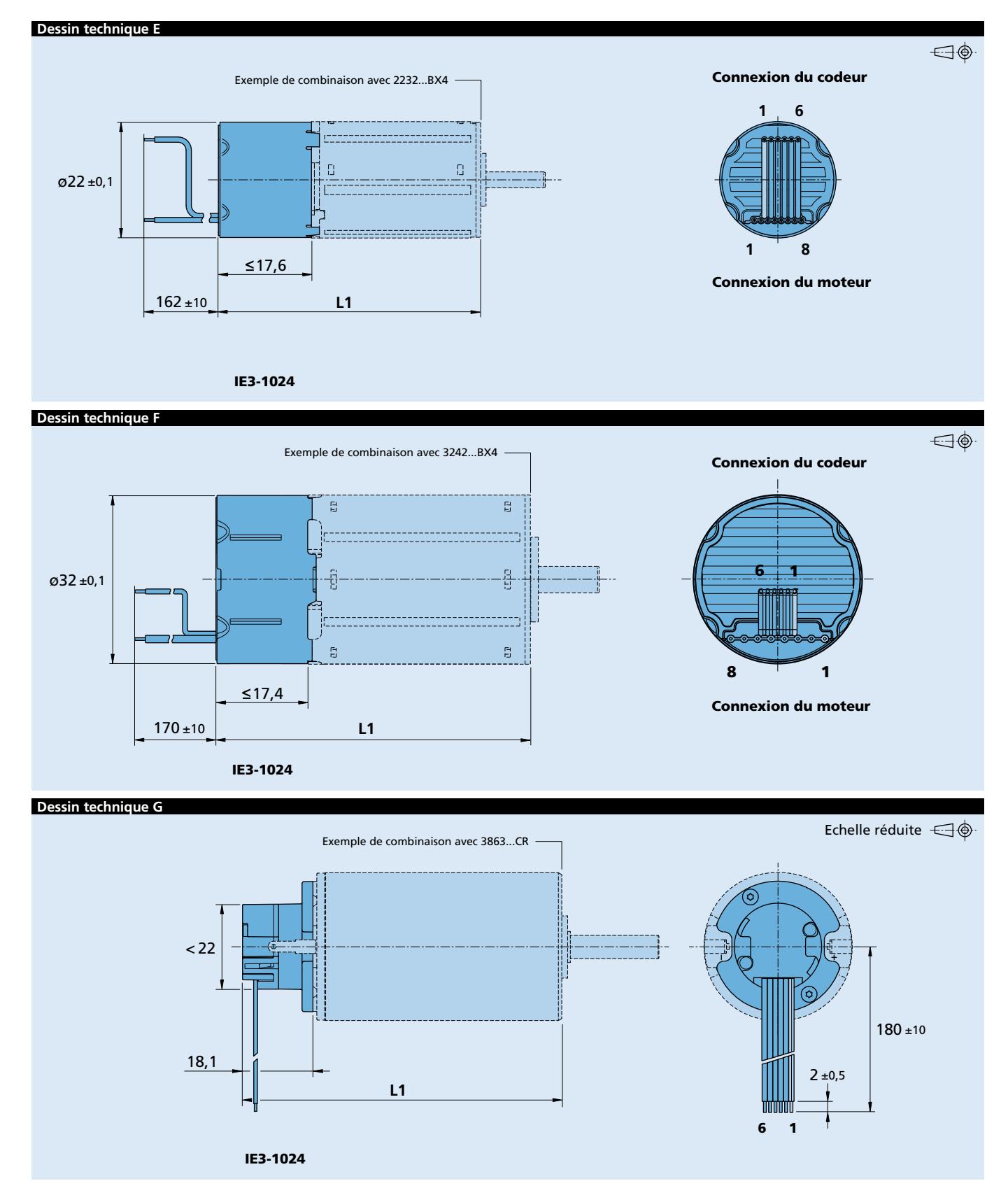

Pour des données techniques complémentaires ainsi que des indications<br>concernant la garantie et la durée de vie, voir "Informations Techniques". **Edition 2019 Jun. 14 www.faulhaber.com**

© DR. FRITZ FAULHABER GMBH & CO. KG Sous réserve de modifications.